КОПИЯ

МИНИСТЕРСТВО ПРОСВЕЩЕНИЯ РОССИЙСКОЙ ФЕДЕРАЦИИ Федеральное государственное бюджетное научное учреждение «Институт изучения детства, семьи и воспитания Российской академии образования» д. 16, ул. Жуковского, г. Москва, 105062

## **ПРИКАЗ**

No 13

«29» апреля 2019 г.

О включении дошкольных образовательных организаций в сетевую инновационную площадку Института по теме «Модернизация образования в дошкольной образовательной организации в соответствии с современными требованиями к качеству дошкольного образования на основе инновационной образовательной программы "Вдохновение"»

На основании Положения об инновационной площадке ФГБНУ «Институт изучения детства, семьи и воспитания Российской академии образования», Соглашения о сотрудничестве между Институтом и Издательством «Национальное образование» от 29.06.2016 г. № 020 / 16 приказываю:

Включить в состав сетевой инновационной площадки по теме  $\mathbf{1}$ . «Модернизация образования в дошкольной образовательной организации в соответствии с современными требованиями к качеству дошкольного образования на основе инновационной образовательной программы "Вдохновение"» инновационные площадки, созданные на базе следующих образовательных организаций субъектов Российской Федерации:

## Алтайский край

- 1. Муниципальное бюджетное дошкольное образовательное учреждение «Детский сад № 206» комбинированного вида
- 2. Муниципальное автономное дошкольное образовательное учреждение «Детский сад № 268»
- 3. Муниципальное бюджетное дошкольное образовательное учреждение Центр развития ребенка - детский сад «Рябинка» города Белокурихи Алтайского края
- 4. Муниципальное бюджетное дошкольное образовательное учреждение детский сад общеразвивающего вида № 6 «Колобок» города Новоалтайска Алтайского края

## Иркутская область

 $\epsilon^{(1/2)}$ 

19. Муниципальное бюджетное дошкольное образовательное учреждение «Детский сад общеразвивающего вида № 75» муниципального образования города Братска

3

- 20. Муниципальное бюджетное дошкольное образовательное учреждение «Детский сад общеразвивающего вида № 76» муниципального образования города Братска
- 21. Муниципальное бюджетное дошкольное образовательное учреждение «Детский сад комбинированного вида №98» муниципального образования города Братска
- 22. Муниципальное бюджетное дошкольное образовательное учреждение «Детский сад обшеразвивающего вида № 106» муниципального образования города Братска
- 23. Муниципальное бюджетное дошкольное образовательное учреждение «Детский сад общеразвивающего вида № 105» муниципального образования города Братска
- 24. Муниципальное бюджетное дошкольное образовательное учреждение «Детский сад комбинированного вида № 46» муниципального образования города Братска
- 25. Муниципальное бюджетное дошкольное образовательное учреждение «Детский сад комбинированного вида № 115» муниципального образования города Братска

## Калужская область

- 26. Муниципальное казенное дошкольное образовательное учреждение «Детский сад № 2 «Радость»» г. Юхнов Юхновский район Калужской области
- 27. Муниципальное казённое дошкольное образовательное учреждение «Детский сад комбинированного вида «Колокольчик»», г. Сосенский Козельского района Калужской области
- 28. Муниципальное казенное дошкольное образовательное учреждение «Детский сад № 1 «Сказка» города Кирова Калужской области
- 29. Муниципальное бюджетное дошкольное образовательное учреждение № 102 «Терем-теремок» города Калуги
- 30. Муниципальное казенное дошкольное образовательное учреждение «Детский сад «Колокольчик», г. Медынь Медынского района Калужской области

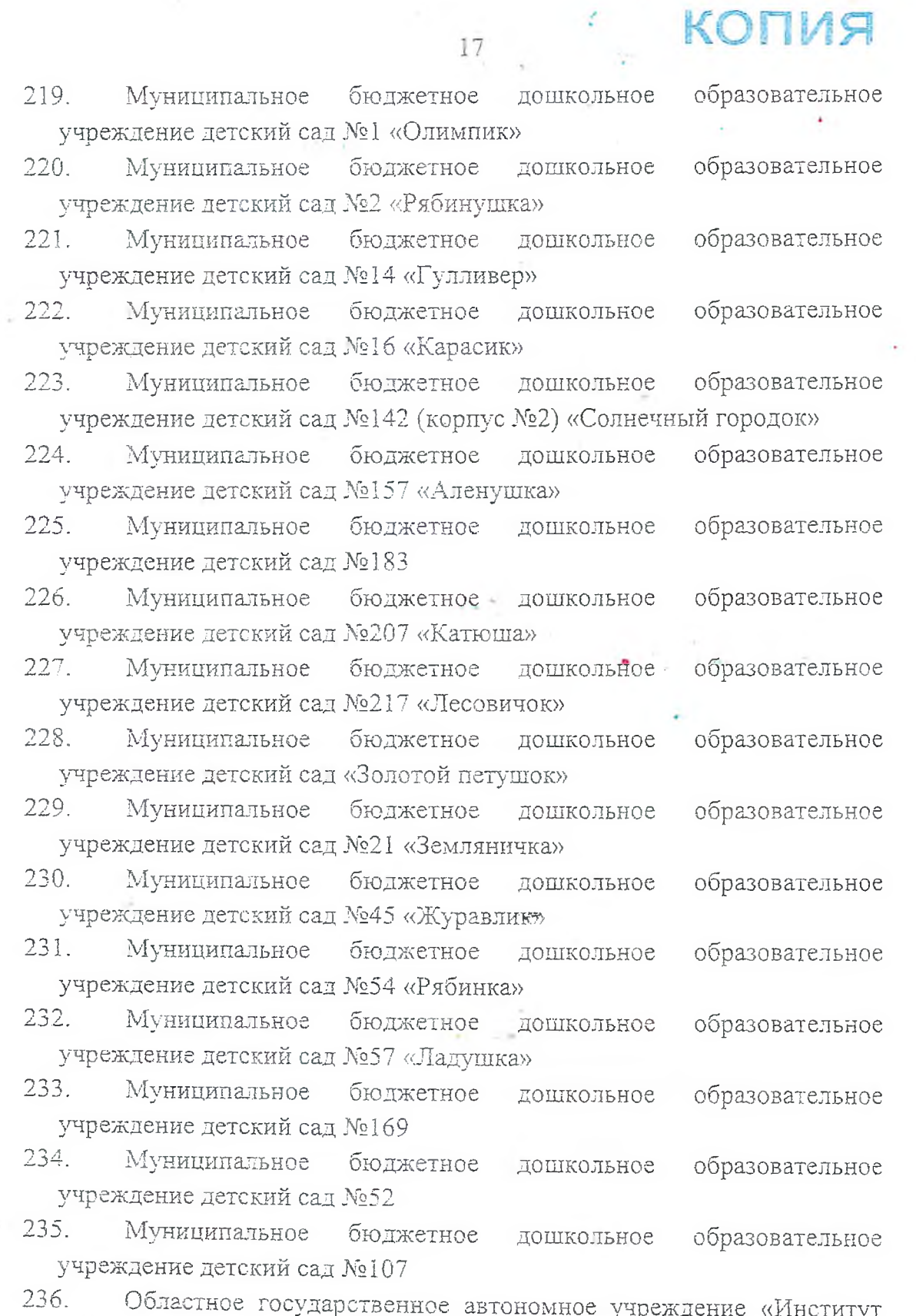

z.

развития образования»

ż

 $\epsilon^{(k+1)}$ 

Назначить научными руководителями сетевой инновационной  $2.$ 

 $\mathcal{L}$ 

площадки: от Института - заместителя директора по научной работе. кандидата психологических наук, доцента Кириллова Ивана Львовича; от Издательства «Национальное образование» - научного эксперта, кандидата экономических наук Федосову Ирину Евгеньевну (на основании Соглашения от 29.06.2016 г. №020/16).

18

Контроль за исполнением приказа оставляю за собой. 3.

Директор

Т. В. Волосовец

KONUS

apunnel